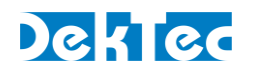

## *Application Note DT-AN-3237-1*

# LVTTL Serial Control Port on the DTM-3237

11 November 2013

### 1. Introduction

The DTM-3237 is a compact OEM module for receiving DVB-S2 or DVB-S and outputting it as DVB-ASI. The unit can be managed and controlled through one of the available control interfaces: USB  $I<sup>2</sup>C$  or the LVTTL serial control port. This application note contains more information about the use the LVTTL serial control port.

### 2. LVTTL Serial Control Port

The DTM-3237's LVTTL serial control port is designed to interface directly with a microprocessor system. The serial control port uses the same protocol as RS-232, but the I/O voltages are entirely d ent. This LVTTL serial control interface is not compatible with a RS-232 port, e.g. a PC's COM-port, due to its different voltage.

Do not connect the LVTTL serial control port to a PC's COM-port

Connecting the LVTTL serial control port of the DTM-3237 to a PC's COM port may cause permanent damage to the DTM-3237.

The table below lists the voltage differences between the DTM-3237's LVTTL serial control port and a regular RS-232 port.

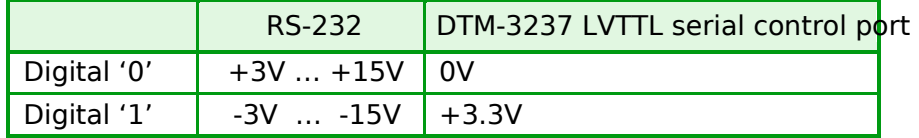

### 3. Connecting the DTM-3237 to a PC

If you want to connect the DTM-3237 to a PC, DekTec recommends to use the USB interface.

You can control the DTM-3237 over USB in three ways:

- With *Dtm3237Util*, a Windows GUI tool to view status and control settings of the DTM-3237. The tool can also be used to upload new firmware versions. Dtm3237Util is convenient for initial co figuration of the DTM-3237 and for experimentation with the DTM-3237.
- With *DtmCmd*, an open-source command line tool that can be used to execute single read/write commands on a Windows or Linux PC using the USB or I2C interface to the DTM-3237.
- With *DtmHandler*, an open-source set of functions with which you can write your own control application on the host PC.